## **Table of Contents**

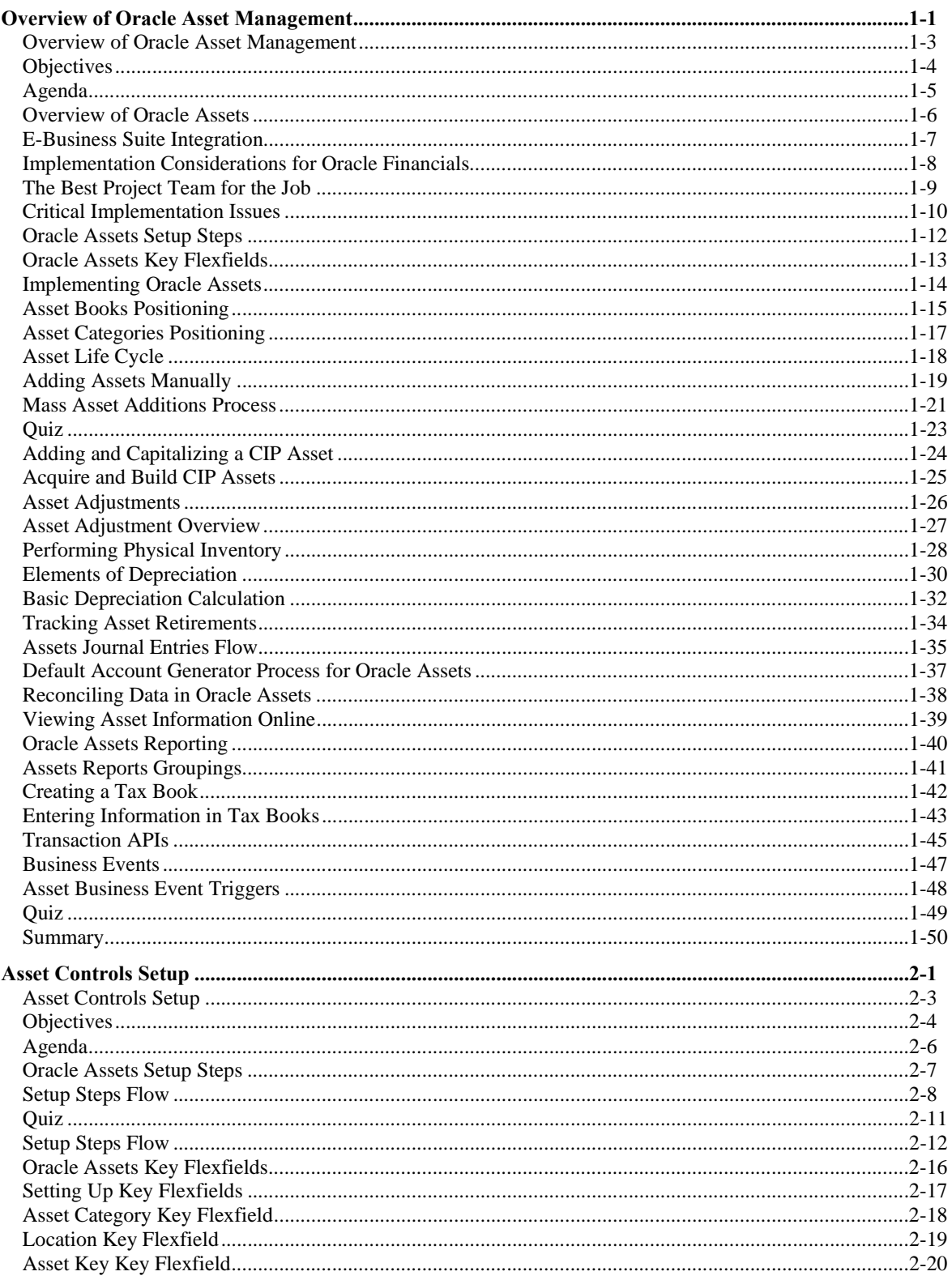

Copyright © Oracle, 2010. All rights reserved.

R12.x Oracle Asset Management Fundamentals Table of Contents

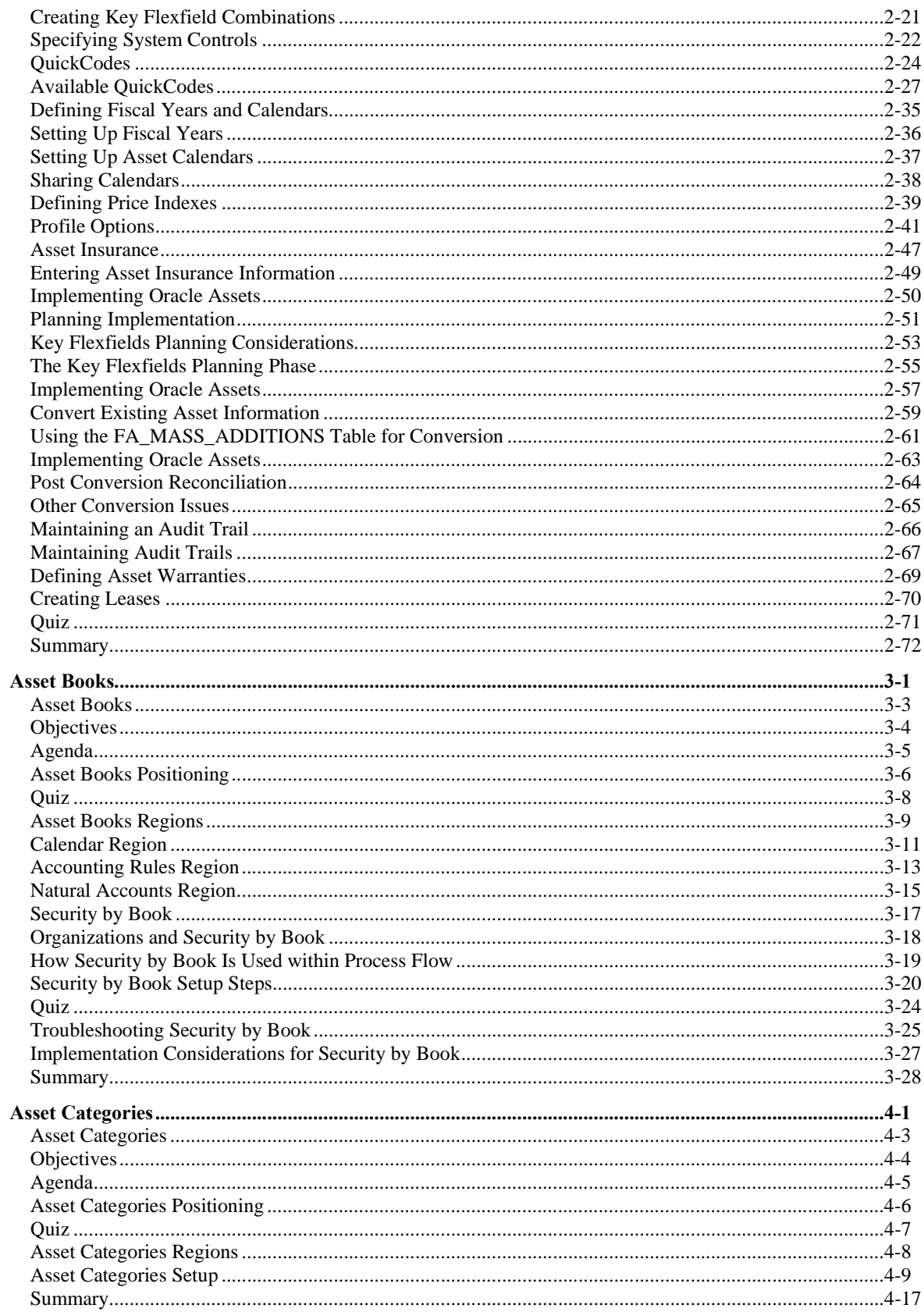

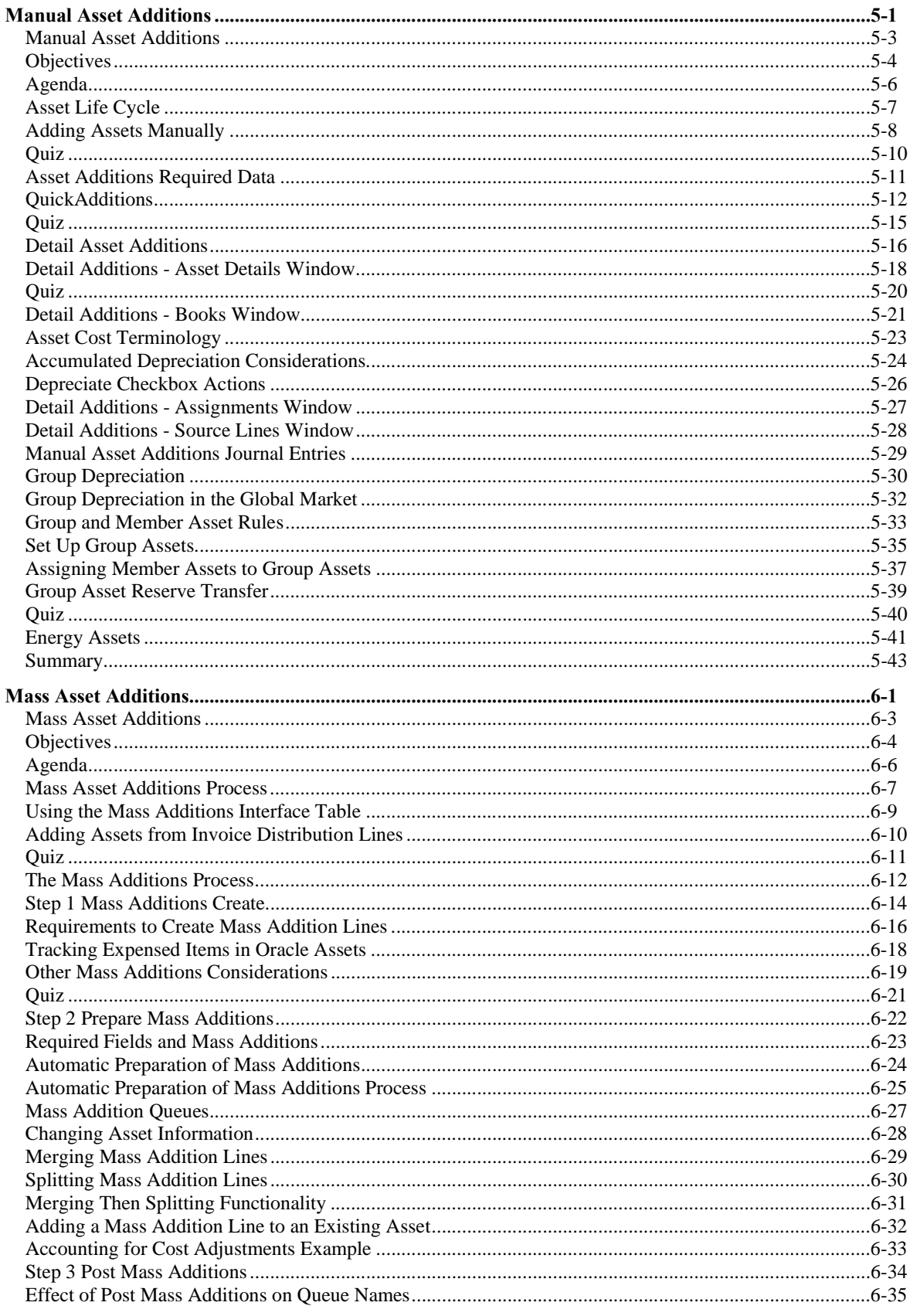

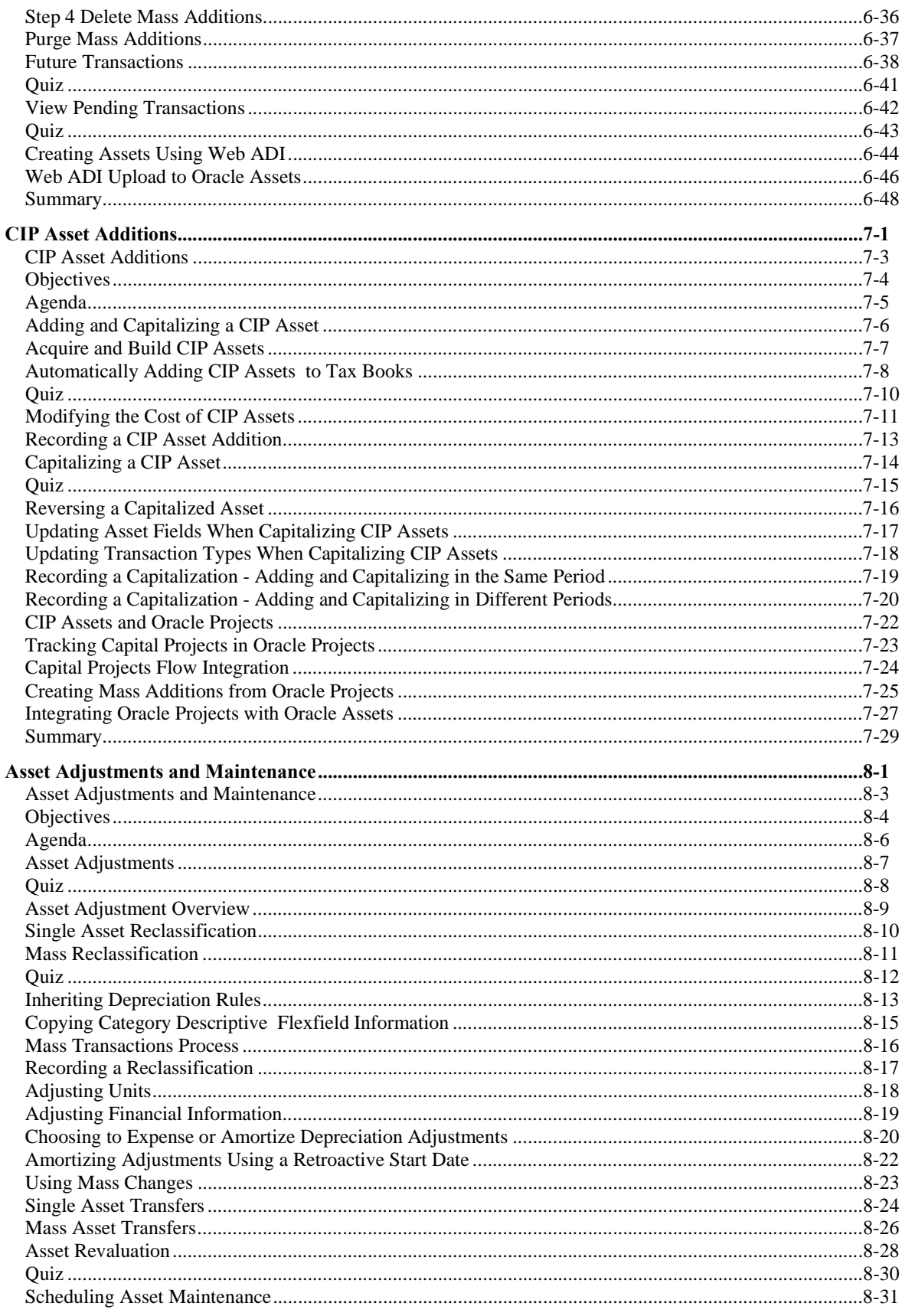

R12.x Oracle Asset Management Fundamentals Table of Contents<br>iv

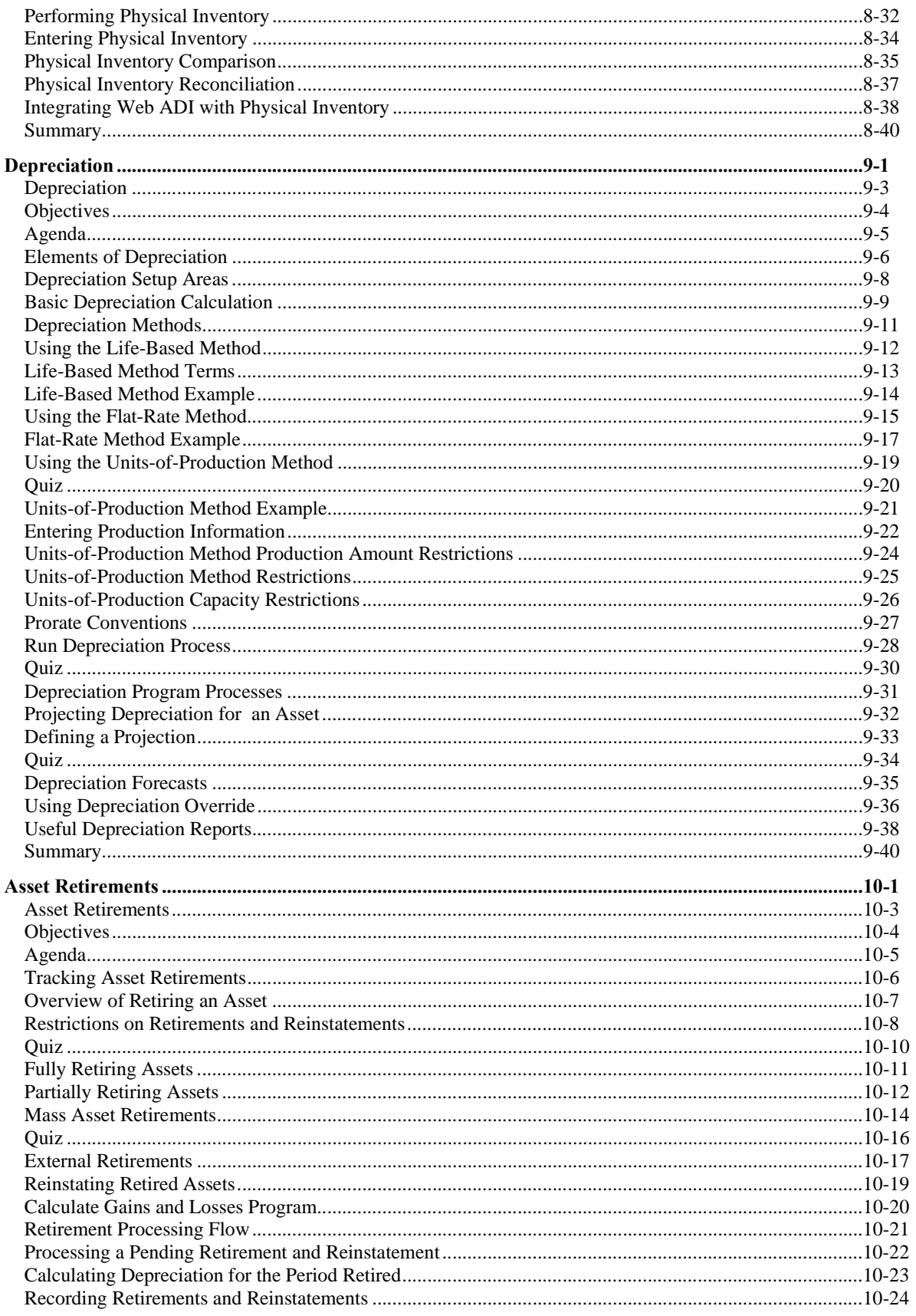

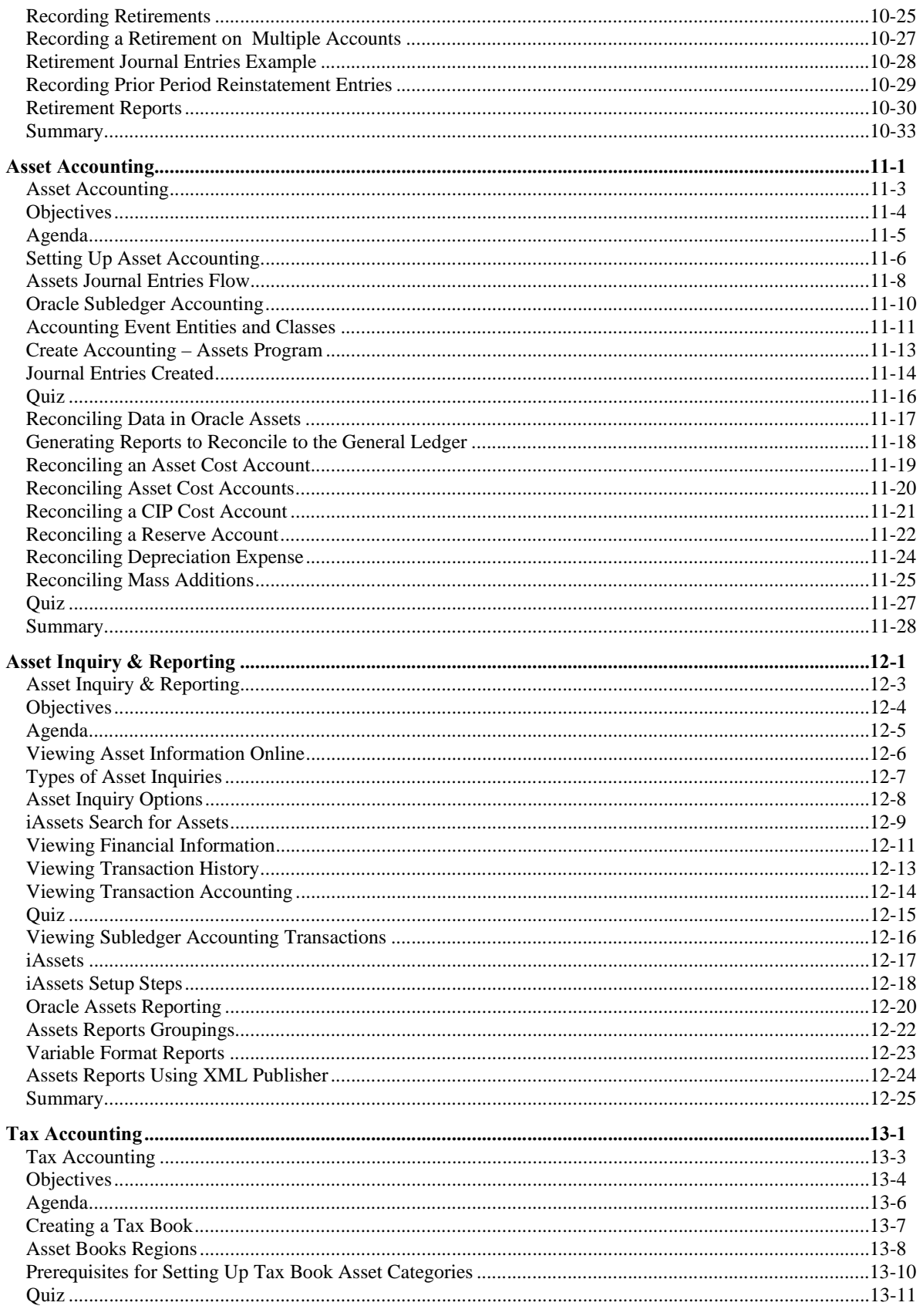

R12.x Oracle Asset Management Fundamentals Table of Contents<br>vi

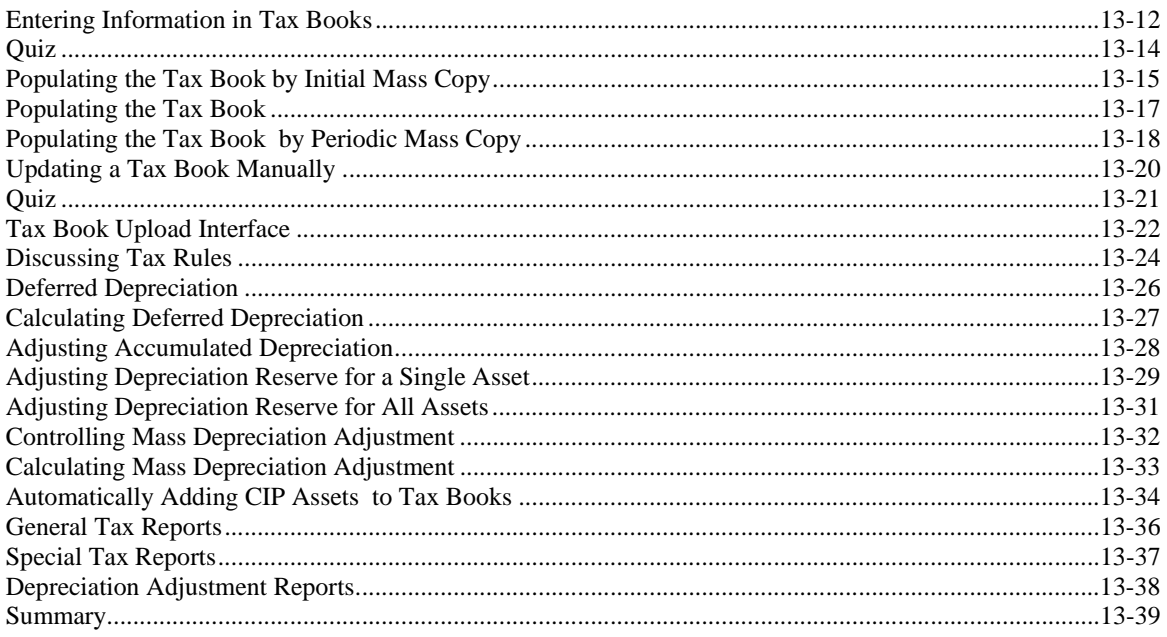